# **b**.de

# Richtlinie zum Zugriff auf das BGS-Schulnetz

Von der BGS-Direktion erlassen am 8. Februar 2008

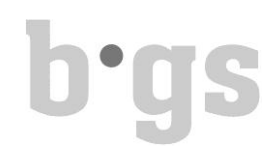

#### Inhaltsverzeichnis

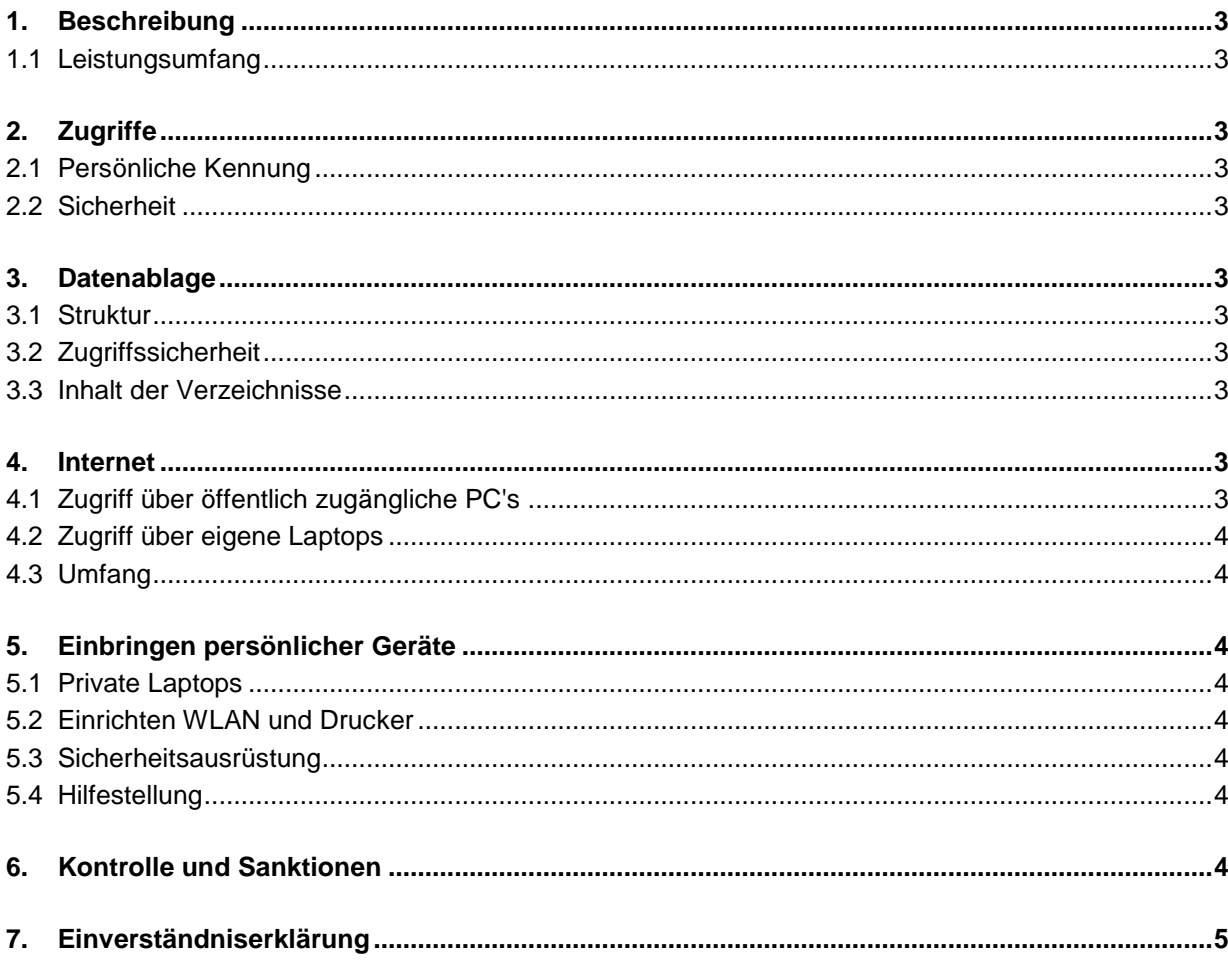

# **b**·as

# **1. Beschreibung**

Das BGS stellt seinen Lernenden und Studierenden ein umfassend eingerichtetes Schulnetz für die Dauer ihrer Ausbildung am BGS zur Verfügung.

# **1.1 Leistungsumfang**

Das Schulnetz umfasst für die Lernenden und Studierenden eine Datenablage und einen Internetzugang, sowie die Möglichkeit, Dokumente auf zentralen Druckern auszudrucken.

# **2. Zugriffe**

# **2.1 Persönliche Kennung**

Jede lernende oder studierende Person erhält bei Ausbildungsbeginn eine persönliche Kennung, welche aus Benutzername und Kennwort bestehen. Diese Kennung erlaubt den Zugriff auf die im Leistungsumfang aufgeführten Dienste. Die Kennung wird in der Regel zusammen mit dieser Richtlinie übergeben.

### **2.2 Sicherheit**

Der Inhaber oder die Inhaberin der Kennung ist verpflichtet, diese als persönlich zu betrachten. Die Kennungen dürfen nicht an Dritte weitergegeben werden.

### **3. Datenablage**

### **3.1 Struktur**

Den studierenden und lernenden Personen steht pro Studien- bzw. Lehrgang jeweils ein Verzeichnis zur Ablage von Daten zur Verfügung. Für spezielle klassenübergreifende Projekte kann die Abteilungsleitung ein spezielles Verzeichnis einrichten lassen.

### **3.2 Zugriffssicherheit**

Die Daten sind für alle Teilnehmenden des Lehrganges einsehbar und veränderbar. Es werden innerhalb der Verzeichnisse keine weiteren Zugriffberechtigungen vergeben.

### **3.3 Inhalt der Verzeichnisse**

Es dürfen nur Daten abgelegt werden, welche in einem direkten Zusammenhang mit dem Lehrgang erarbeitet oder benötigt werden. Das Ablegen von persönlichen oder privaten Daten ist untersagt. Das BGS ist befugt, Daten, welche nicht in einem schulischen Kontext stehen, ohne Ankündigung zu löschen. Es besteht kein Anspruch auf die Wiederherstellung dieser Daten.

### **4. Internet**

### **4.1 Zugriff über öffentlich zugängliche PC's**

Für den Zugriff auf das Internet stehen den studierenden und lernenden Personen an verschiedenen Stellen öffentlich zugängliche Arbeitsplätze zur Verfügung. Die Anmeldung am Arbeitsplatz erfolgt über die persönliche Kennung (Benutzername und Kennwort). Erfolgt beim Verlassen des Arbeitsplatzes keine Abmeldung, wird der Benutzer nach etwa zehn Minuten abgemeldet. Nicht gespeicherte Dokumente können dabei verloren gehen. Alle lokal

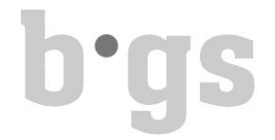

gespeicherten Daten (Desktop, Eigene Dateien (Laufwerk C) etc.) werden beim Herunterfahren oder einem Absturz des PC's gelöscht.

#### **4.2 Zugriff über eigene Laptops**

Der Zugriff über eigene Laptops ist möglich. Siehe dazu auch Punkt 5.

#### **4.3 Umfang**

Der Zugriff auf das Internet ist nur für Bereiche, welche in einem direkten Zusammenhang mit dem Lehrgang und dessen erweiterten Themen erlaubt. Zugriffe zur privaten Unterhaltung sind nicht erlaubt.

#### **5. Einbringen persönlicher Geräte**

#### **5.1 Private Laptops**

Für Studierende und Lernende besteht die Möglichkeit, ihr persönliches Laptop für den Unterricht oder den Internetzugriff zu nutzen. Zu diesem Zweck erfolgt der Zugriff über das drahtlose Netzwerk (WLAN).

#### **5.2 Einrichten WLAN und Drucker**

Für das Einrichten des WLAN's und Drucker stehen den studierenden und lernenden Personen folgende Aleitungen zur Verfügung:

- Anleitung WLAN und Drucker Windows 7
- Anleitung WLAN und Drucker Windows 8
- Anleitung WLAN und Drucker Mac, I-Pad, I-Phone
- AnleitungWLAN Android

Die Anleitungen werden in der Regel zum Ausbildungsbeginn abgegeben. Sie können auch beim Empfang des BGS bezogen werden.

#### **5.3 Sicherheitsausrüstung**

Jeder Laptop muss mit einem aktuellen Virenscanner ausgerüstet sein. Die Aktualisierung der Virendefinitionsdateien muss automatisch und täglich erfolgen.

#### **5.4 Hilfestellung**

Bei Problemen oder Supportanfragen steht den studierenden und lernenden Personen ein Basis-Support zur Verfügung. Es werden nur Hilfestellungen in den Bereichen WLAN/Internet und Druckzugriffe gewährt. Der Basis-Support steht ausschliesslich in Form einer Einführung zum Ausbildungsbeginn zur Verfügung.

### **6. Kontrolle und Sanktionen**

Der Zugriff auf Daten und Internet werden aus Sicherheitsgründen laufend überprüft. Bei Verstössen gegen diese Regelung behält sich das BGS weiterführende Schritte vor. Im Wiederholungsfalle kann dies bis zur Sperrung der Zugänge oder selektiven Deaktivierung von Zugriffen oder Diensten oder zu Sanktionen gemäss Schulordnung führen.

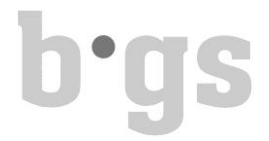

# **7. Einverständniserklärung**

Mit dem Eintritt in die Ausbildung am BGS anerkennt die studierende oder lernende Person diese Richtlinie und deren Inhalt.

überarbeitet am 26.1.2012 und 21.5.2013/jasbee